# **Lesson 1: Delving into Data Science**

**Data Science**

Computing

Ben Garside

 *Materials from the Teach Computing Curriculum created by the National Centre for Computing Education* 1

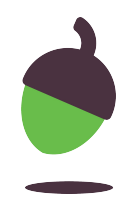

### **Task 1 - Interpret the data**

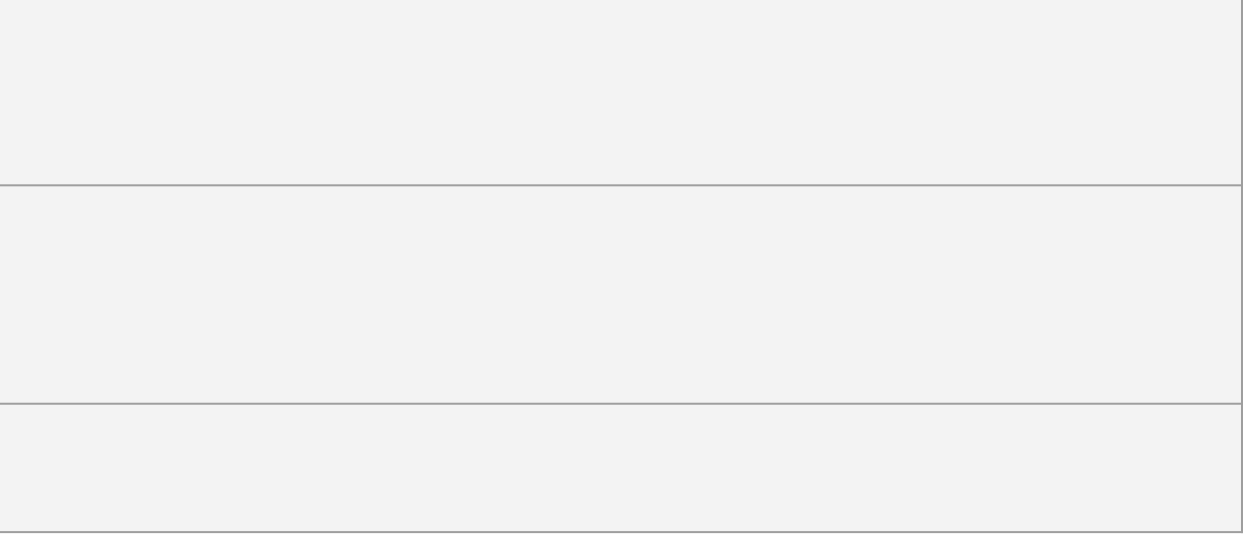

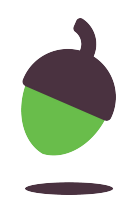

Click on the link below to view a data set:

[oaknat.uk/comp-AS-Mindard](https://www.google.com/url?q=http://oaknat.uk/comp-AS-Mindard&sa=D&source=editors&ust=1619691775265000&usg=AOvVaw3XvFdcijPBAC2vYlt-j533)

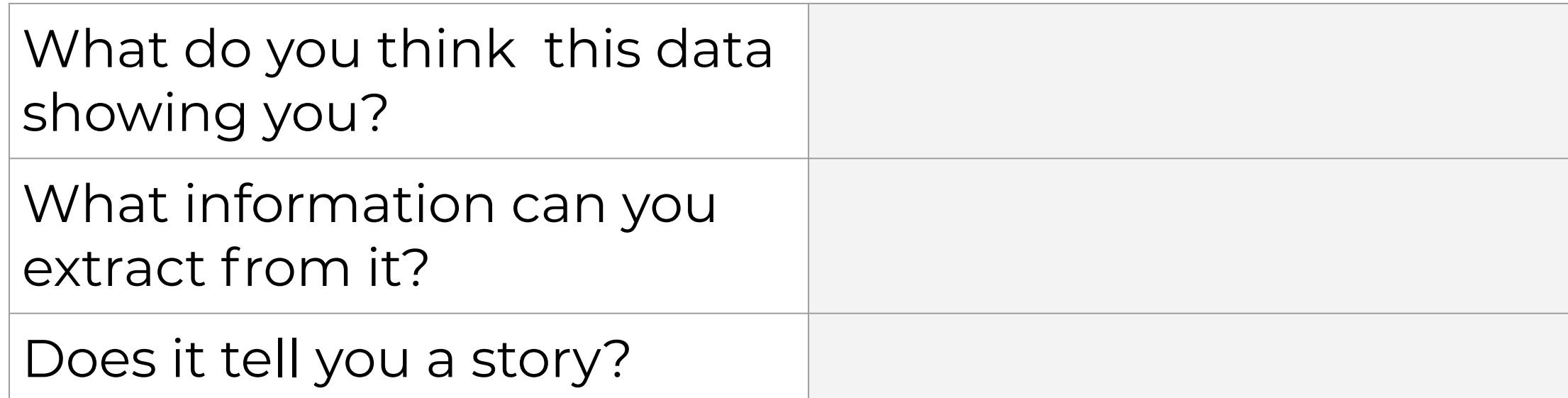

### **Task 2 - Mapping the data**

Study the image and answer the questions on the following slide.

Image source: Cholera Map, John Snow, UCLA Department of Epidemiology, Wikimedia

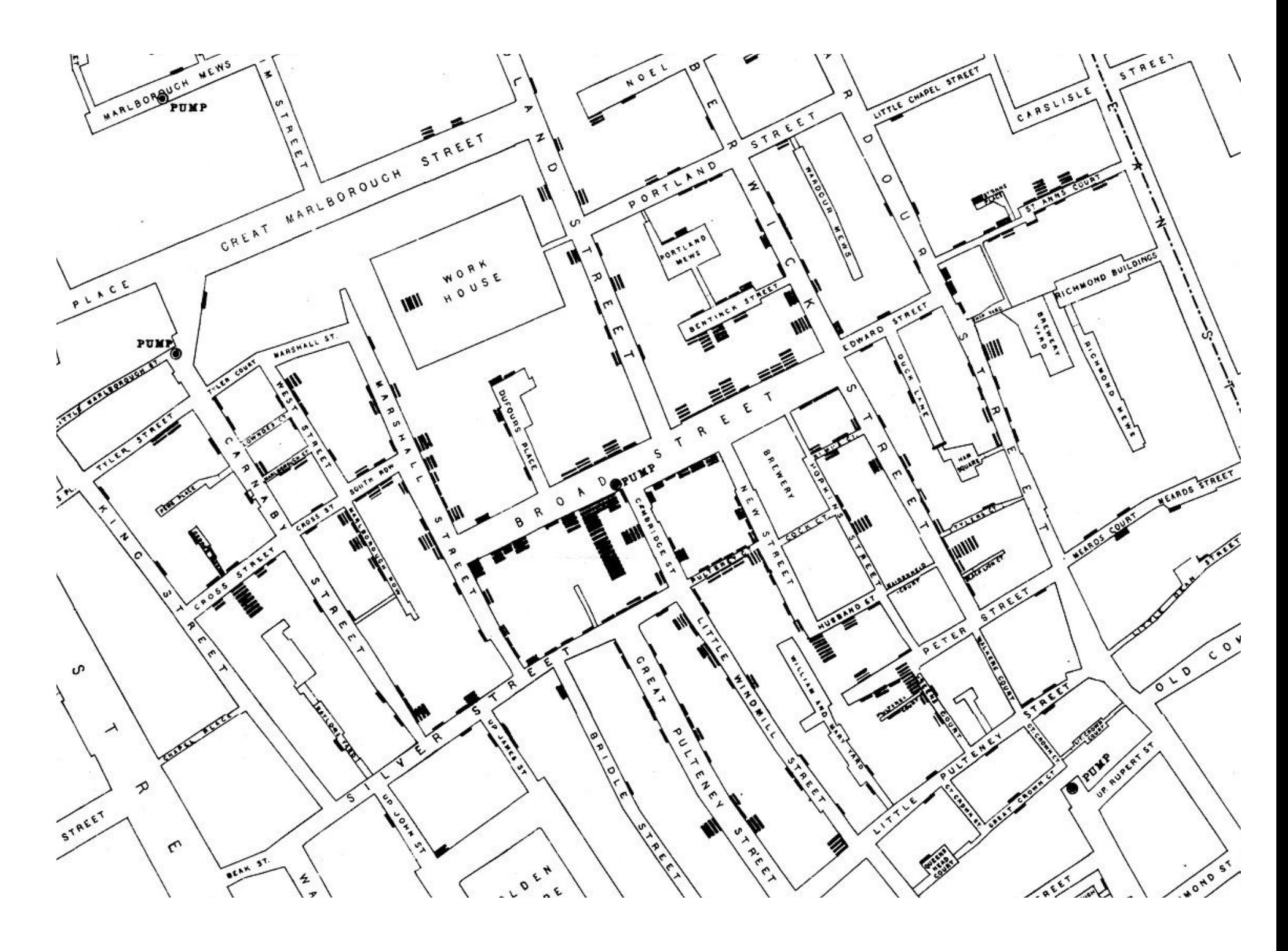

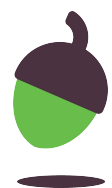

## **Task 2 - Mapping the data**

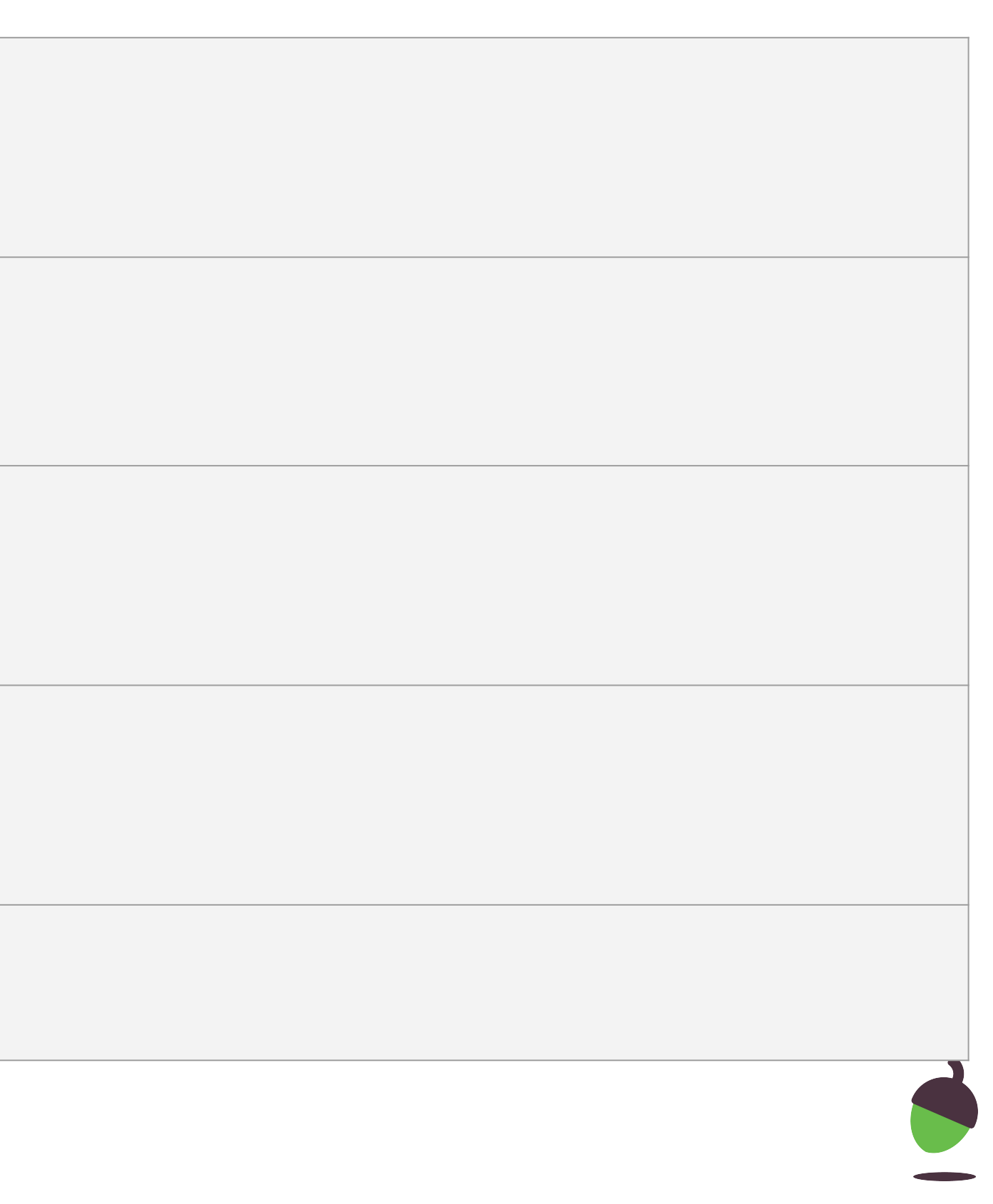

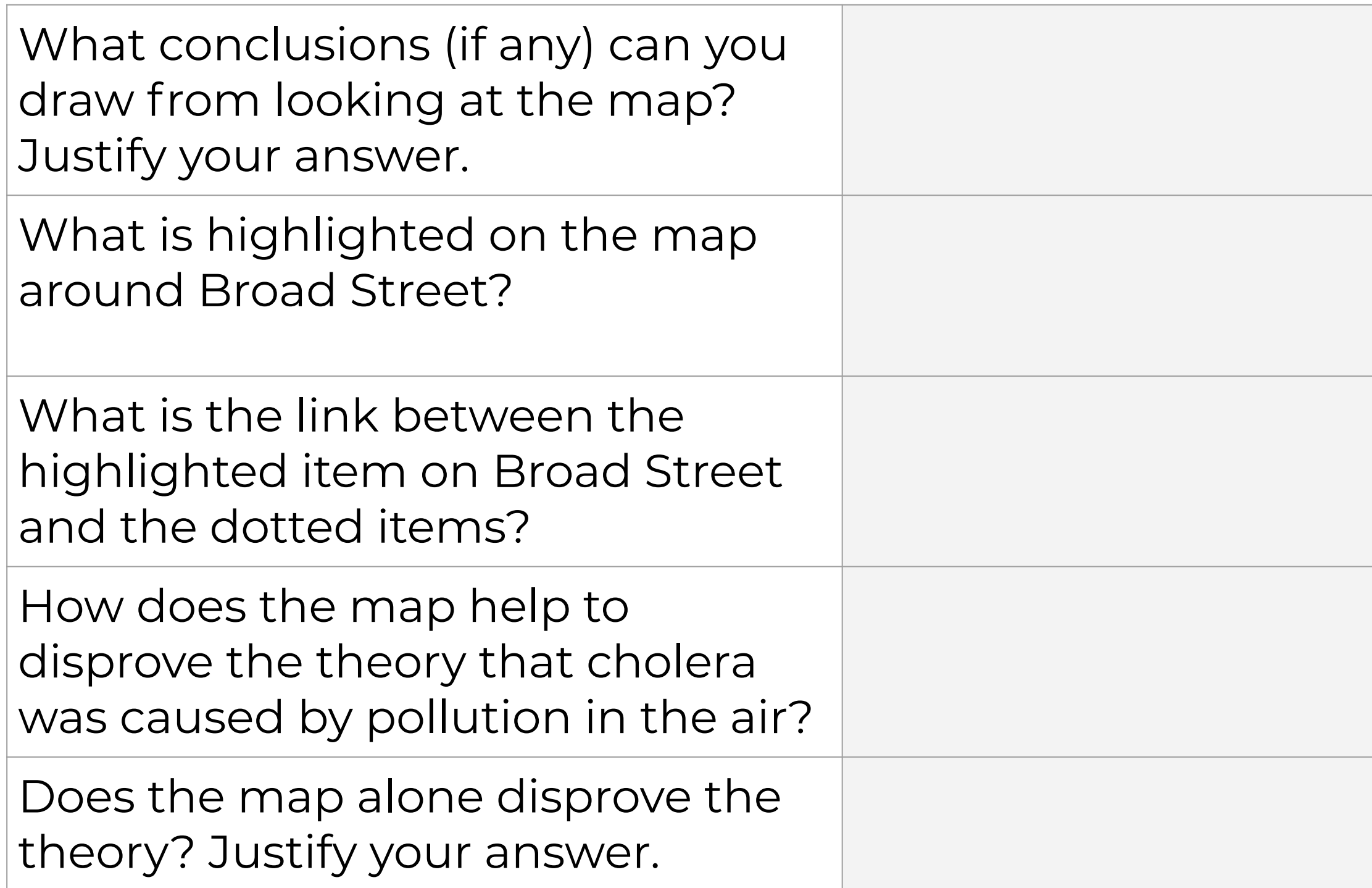

### **Task 3 part 1 - Space data**

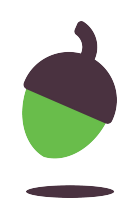

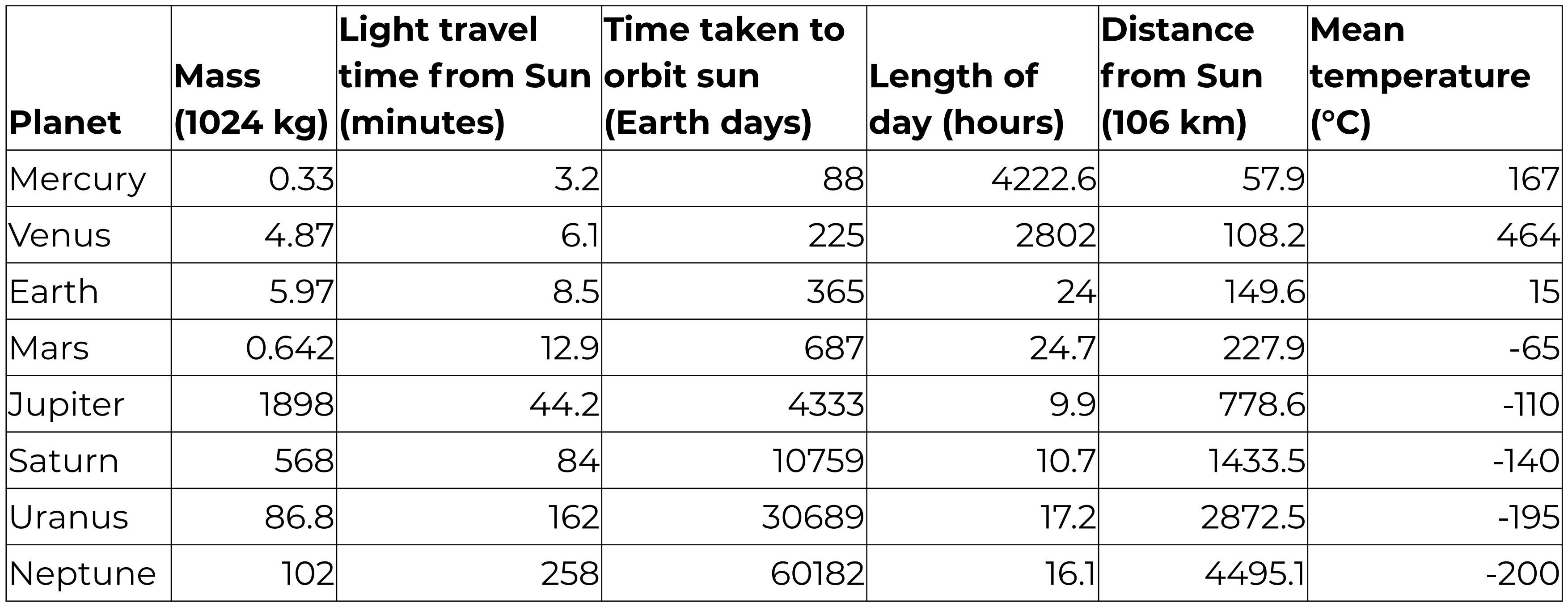

The data in the table above can be accessed electronically at: **[oaknat.uk/comp-L1-planetary-data](https://www.google.com/url?q=http://oaknat.uk/comp-L1-planetary-data&sa=D&source=editors&ust=1619691775971000&usg=AOvVaw2CMDIdwwb5A2ddgmGqCV9M)** 

### **Task 3 part 2 - Space data**

Provide a visualisation of some of the data from the table above. This can be done by hand (don't be afraid to be creative).

If you have access to the Internet, you might like to look at the following website for inspiration:

[informationisbeautiful.net](https://www.google.com/url?q=https://informationisbeautiful.net&sa=D&source=editors&ust=1619691776044000&usg=AOvVaw0K0aiYiR85f1YVfNjp810f).

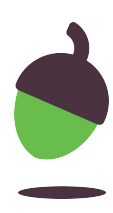

### *Insert/draw visualisation below*

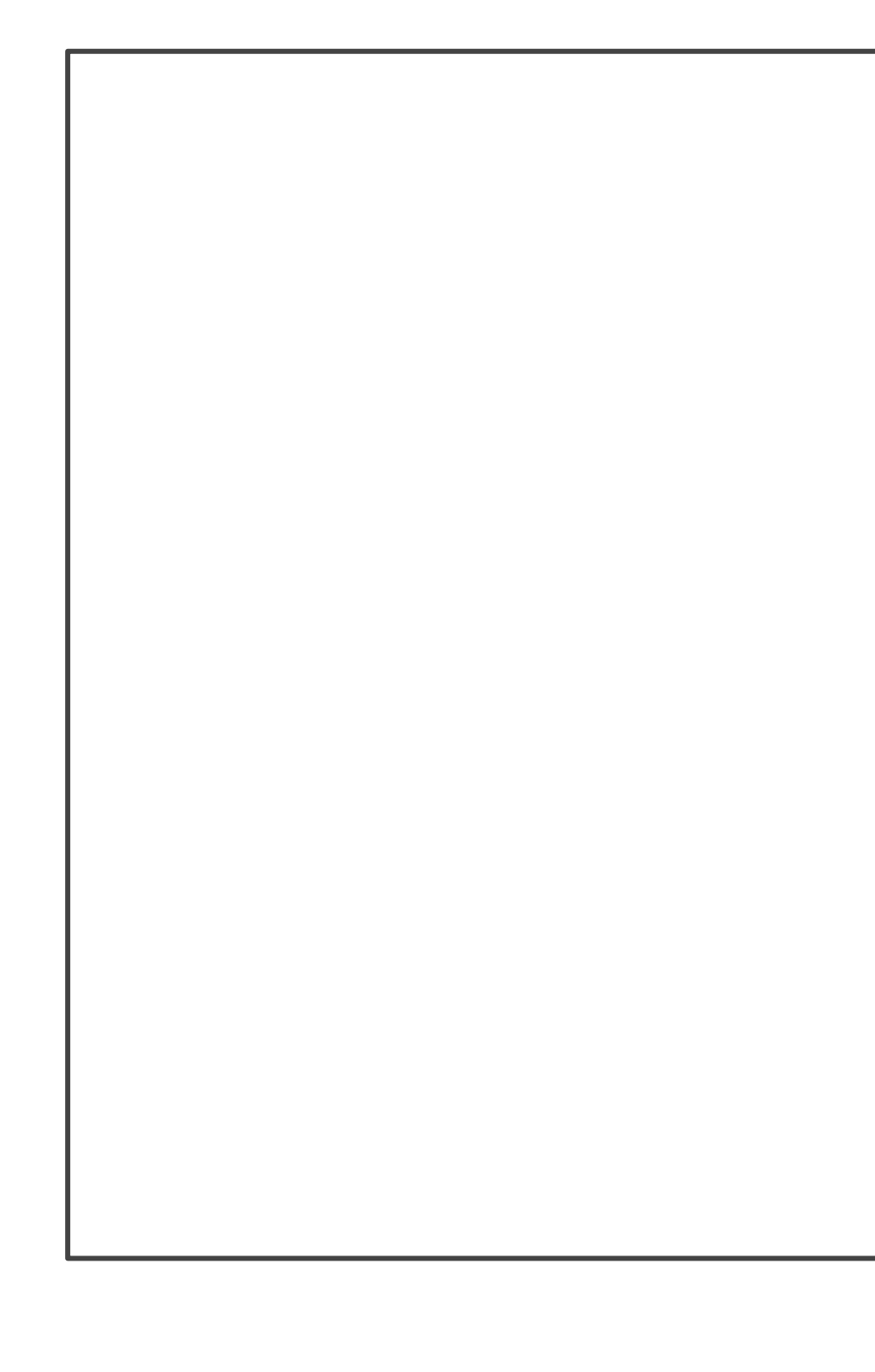

### **Task 3 part 3 - Space data**

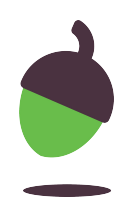

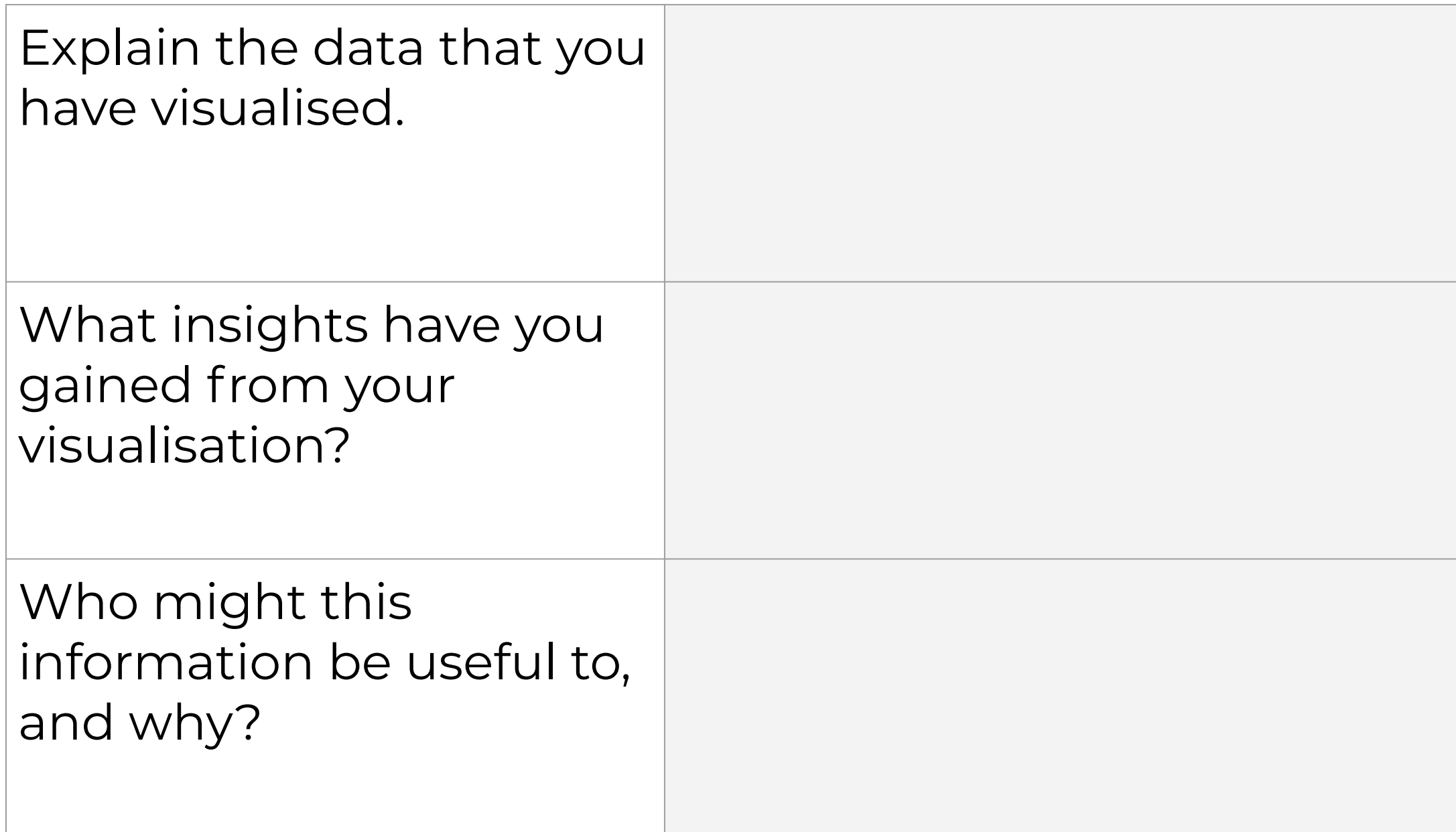

### **Task 3 part 3 - Space data**

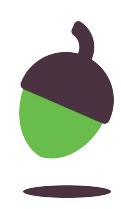

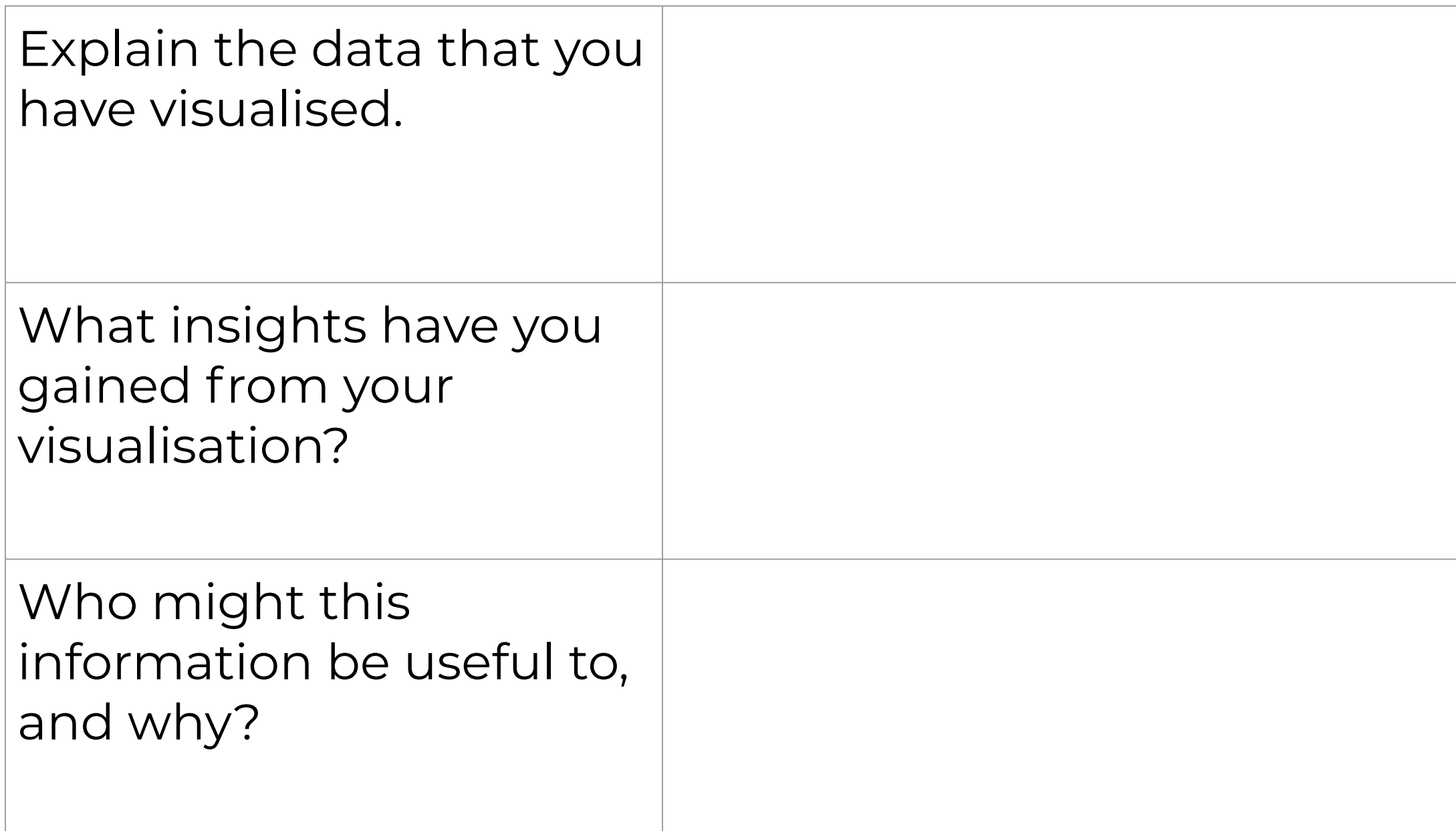